# Unix Pipes

Data gets put into the pipe and taken out the other end

- implies buffering mechanism
- what size pipe?
- what about concurrent use can writes interleave? etc

In UNIX it starts as a way for a process to talk to itself.

int myPipe[2]; pipe(myPipe);

The system call returns two UNIX file descriptors.

myPipe[0] to read, myPipe[1] to write

e.g. write(myPipe[1], data, length);

#### **Empty and full pipes**

- Reading processes are blocked when pipes are empty
- Writing processes are blocked when pipes are full (65536 bytes on recent Linuxes)

## Pipes (cont.)

## **Broken pipes**

- A process waiting to read from a pipe with no writer gets an EOF (once all existing data has been read).
- A process writing to a pipe with no reader gets signalled.
- Writes are guaranteed to not be interleaved if they are smaller than the PIPE\_BUF constant. This must be at least 512 bytes and is 4096 on Linux.

### **Limitation**

- Can only be used to communicate between related processes. (Named pipes or FIFO files can be used for unrelated processes.)
	- The file handles are just low integers which index into the file table for this process.
	- The same numbers only make sense in the same process (or in one forked from it).

Operating Systems **Lecture 14 page 1** 

# Socket calls

#### Setting up a socket

socket - make a socket, specify the domain and protocol

bind - associate a name with the socket

Operating Systems **Lecture 14** 

- listen now ready to get connections
- accept gets a connection and returns a new socket (used for the actual communication)

## another process (for the other end of the socket):

socket - make a socket

connect - makes the connection between this socket and the named one

## Then normal read and write operations can be performed on the socket.

#### Only one process bound to each port.

select – can be used to read from multiple sockets when data becomes available.

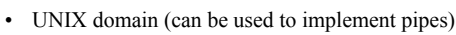

Interprocess connection in a distributed

#### names are filenames

environment.

• Internet domain

names are IP addresses, names or numbers plus port number

Socket communication domains

• NS domain (Xerox communication protocols)

**Sockets** 

- ISO OSI protocols
- etc

#### Internet types

- stream bidirectional, reliable, sequenced, unduplicated. No record boundaries. Similar to pipes.
- datagram bidirectional, but not reliable, sequenced or unduplicated. Record boundaries are preserved. (Packet switched networks like Ethernet.)
- raw access to the underlying protocols which support sockets (available in routers and other network equipment)
- also non-internet sockets (other transport protocols)

page 2

#### Communicating via shared resources **Shared resources**  • Separate processes can alter the resource. • Need to check the state of the resource to either receive data or know that some event has occurred. • Usually need to explicitly coordinate access to the resource. What if the information I want isn't there yet? When do I try again? **Files**  • Easy to use but slow. • File system may provide synchronization help, e.g. only one writer at a time. **Memory**  • Fast • Synchronization is usually handled explicitly by the processes. Shared memory Different threads in the same process automatically share memory. How can we share memory between different heavyweight processes? • define sections of shared memory, • attach the shared memory to the process, • detach, indicate who can access it etc. Both processes need to know the name of the area of shared memory. Must make sure the memory is attached to some unused area of the process's address space. Usual security checks - can this process attach to this chunk of memory? What about if the processes are on separate machines?

# Shared memory in Python processes

Operating Systems **Lecture 14 page 5** 

## Because of the Global Interpreter Lock, much Python multiprocessing is done with separate processes rather than threads.

import multiprocessing, os

```
def f(n, a):
     n.value = 3.1415927
     for i in range(len(a)):
       a[i] = -a[i] print('{0}: finished'.format(os.getpid()))
num = multiprocessing.Value('d', 0.0) # 'd' means double
```
arr = multiprocessing.Array('i', range(**10**)) *# 'i' means signed int*

print(num.value) print(arr[:])

p = multiprocessing.Process(target=f, args=(num, arr)) p.start() p.join()

# print(num.value) print(arr[:]) print('{0}: finished'.format(os.getpid()))

# Distributed shared memory - DSM

Operating Systems **Lecture 14** 

- Shared memory between processes running on different machines.
- A natural method to share information.
- Processes don't need to be changed to run on a distributed system.
- Slow.
- May need many messages to transfer the shared memory or parts of it across the network.
- Extra complications to coordinate use of the shared memory.

page 6

# DSM implementation

- Copy the memory to whichever machine has a process sharing it.
- Mark it read only.
- If the process writes, memory access fault, kernel determines it is shared memory
- and sends a write request to the originating machine, this can broadcast the change to other processors to update their copies.

## **Optimisations**

Maybe only copy some of the shared memory - copy on **read**.

Simplified if only one process is allowed to write - readers/writers problem.

#### Same benefits from distributed object technology CORBA and RMI.

#### Operating Systems **Lecture 14 page 9**

# Distributed concurrency

- Locks, semaphores and monitors require shared memory.
- Doesn't matter whether a single processor or multiprocessor.
- Sometimes we need locks over resources which are available network wide.
- No shared memory.
- Which means we are going to have to send messages.

## Operating Systems **Lecture 14**

#### page 10

# Centralized method

- The easiest solution to allocating resources safely is to use one process on one machine to coordinate access to a resource.
- We call this a server or coordinator process.
- Request Reply Release
- A process wanting the resource or mutual exclusion requests it with a message to the coordinator and then blocks until it receives a reply.
- When it receives the reply it has the resource and must send a release message when it has finished.

# Fully distributed method

- We want decisions made across the entire system.
- So every request must be broadcast to all other processes in case the resource is currently being used.
- The process continues with secure access after it hears back from all other processes in the system.
- If a process is inside the critical section it defers its reply until it leaves the section.
- If a process is not inside the critical section and does not want to enter it replies immediately.
- If it also wants to enter the critical section it checks to see which request *happened earlier*.

## What happened first?

## Token-passing method

- We can't rely on synchronized clocks in a distributed system.
- One clock will run slower than another.
- Use logical clocks instead.
- Each processor keeps timestamps for its processes.
- The system-wide timestamp is the local timestamp with the processor identifier concatenated on the end (just like in the Bakery algorithm).
- When a message is sent from one processor to another it carries a timestamp.
- If the received timestamp is later than the current logical time of the receiving processor the logical time is bumped up.

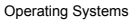

Lecture 14 page 13

The fully distributed approach has some fundamental problems:

The processes must know all about each other. Processes are assumed not to fail.

## There are solutions to these problems but token-passing is a cleaner method.

- A token gets passed around the system one token per critical section.
- (A logical, if not a physical, ring of processes.)
- A process can't enter the critical section until it gets and holds on to the token.
- Processes pass the token on when they no longer want to enter the critical section.

#### Problems

Tokens can get lost. Processes can die and rings are broken.

Operating Systems Lecture 14

page 14

# Complications

Communication can be unreliable or some processes may fail.

- Coordinators may use time-outs if the resources aren't released.
- They can send queries to see if the current owners are still active.
- If the coordinator fails, the using processes need to have an election to see which process should replace it. (See the Bully algorithm in the 8th edition of the textbook 18.6.1)
- When a process detects the coordinator is not available it starts an election to see if it should be the coordinator.

The process with the highest id gets elected. A recovering process with a higher id is a bully and becomes the coordinator.

The new coordinator needs to recreate a wait queue by polling all processes to see if they need the resource.

# Before next time

## Read from the textbook

- 7.2 Deadlock Characterization
- 7.3 Methods for Handling Deadlock
- 7.4 Deadlock Prevention
- 7.5 Deadlock Avoidance